## Package 'shinyHeatmaply'

April 6, 2020

Type Package Title Deploy 'heatmaply' using 'shiny' Version 0.2.0 Date 2020-04-02 Maintainer Jonathan Sidi <yonicd@gmail.com> Description Access functionality of the 'heatmaply' package through 'Shiny UI'. **Depends** R ( $>= 2.3.0$ ), heatmaply ( $>= 1.0.0$ ) Imports shiny,htmltools,plotly,dplyr,stats,xtable,tools,rmarkdown,utils,readxl License GPL-2 | GPL-3 URL <https://github.com/yonicd/shinyHeatmaply> BugReports <https://github.com/yonicd/shinyHeatmaply/issues> LazyData true NeedsCompilation no RoxygenNote 7.0.2 Author Jonathan Sidi [aut, cre], Tal Galili [aut]

Repository CRAN

Date/Publication 2020-04-06 16:40:02 UTC

### R topics documented:

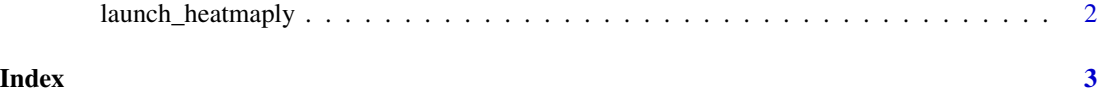

<span id="page-1-0"></span>launch\_heatmaply *launch\_heatmaply*

#### Description

launch shiny app UI for heatmaply from R console

#### Usage

```
launch_heatmaply(obj, plotHeight = 800, viewerType = "paneViewer")
```
#### Arguments

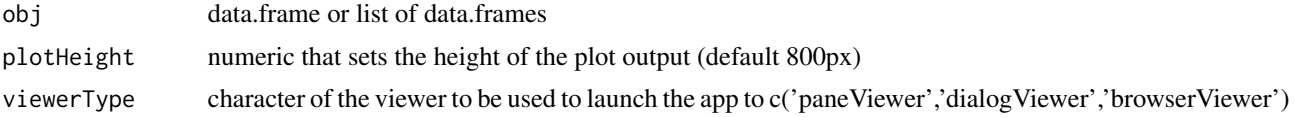

#### Examples

```
## Not run:
if(interactive()){
data(mtcars)
launch_heatmaply(mtcars)
data(iris)
launch_heatmaply(list('Example1'=mtcars,'Example2'=iris))
}
```
## End(Not run)

# <span id="page-2-0"></span>**Index**

launch\_heatmaply, 2